### **Quantian: A single-system imagescientific cluster computing environment**

Dirk Eddelbuettel, Ph.D.

B of A, and Debian

edd@debian.org

Presentation at the *Extreme Linux SIG* at USENIX 2004 in Boston, July 2, 2004

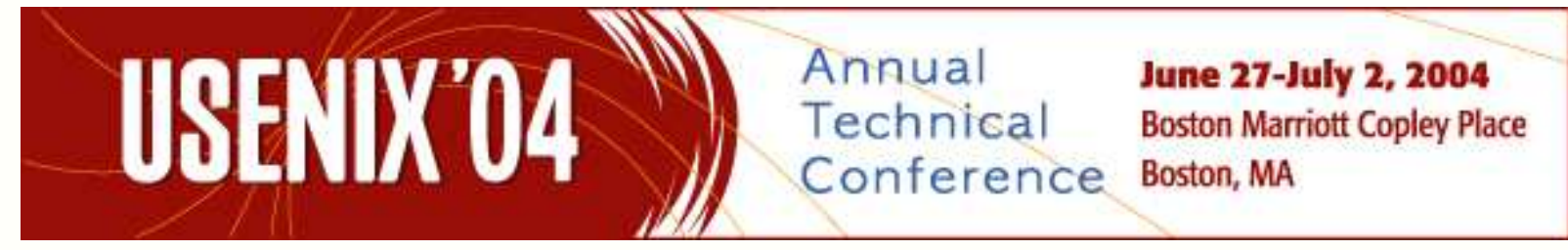

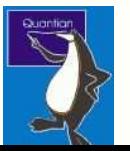

### **Introduction**

- Q Quantian is a directly bootable and self-configuring Linux sytem that runs from <sup>a</sup> compressed dvd image.
- Q Quantian offers zero-configuration cluster computing using openMosix.
- **Q Quantian can boot 'thin clients' directly via PXE in an** 'openmosixterminalserver' setting.
- Quantian contains around 1gb of additional 'quantitative' software: scientific, numerical, statistical, engineering, ...
- Q Quantian also contains tools of general usefulness such as editors, programming languages, <sup>a</sup> very complete latex suite, two 'office' suites, networking tools and multimedia apps.

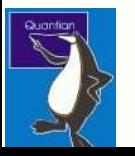

### **Family tree overview**

- Q Quantian is based on clusterKnoppix, which extends Knoppix with an openMosix-enabled kernel and applications (chpox, gomd, tyd, ....), kernel modules and security patches.
- **Q.** ClusterKnoppix extends Knoppix, an impressive 'linux on a cdrom' system which puts 2.3gb of software onto <sup>a</sup> cdromalong with the very best auto-detection and configuration.
- **Q.** Knoppix is based on Debian, a Linux distribution containing over 6000 source packages available for 10 architectures (suchas i386, alpha, ia64, amd64, sparc or s390) produced byhundreds of individuals from across the globe.

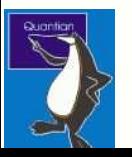

### **Family tree: Debian**

- 'Linux the Linux way': made by volunteers (some now withfull-time backing) from across the globe.
- **Q.** Focus on very high technical standards with rigorous policy and reference documents.
- Open: if you don't like <sup>a</sup> given aspect, you can join the projectand work on improving it.
- **Q** Rather large scope:
	- **e** several hundred people,
	- $\bullet$  about a dozen different computer architectures, and
	- over twelve thousand *binary* packages based on around six thousand *source* packages
- Used as <sup>a</sup> basis for derivative distributions such as Progeny, Corel/Xandros, Lindows/Linspire, Knoppix and all itsderivatives, work by European governments, ...

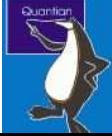

## **Family tree: Knoppix**

- **Q.** Usable on any recent desktop or laptop lowers barriers to entry for Linux and Unix technology via ready-to-use system;
- contains lots of utilities, tools, games, eyecandy, and is  $e.g.$ usable for system recovery and forensics due to <sup>a</sup> largenumber of included tools and utilities;
- **Q** permits one to try Linux risk-free as no information is written to the hard disk, and enables to try Linux on new hardware toreliably test its compatibility;
- **Q** provides a terminalserver mode allowing other netboot-capable machines to be initialized and booted using the PXE protocol;
- **Q** provides a 'persistent home' mode where data can be written to USB storage devices (or disk partitions) to preserve state;

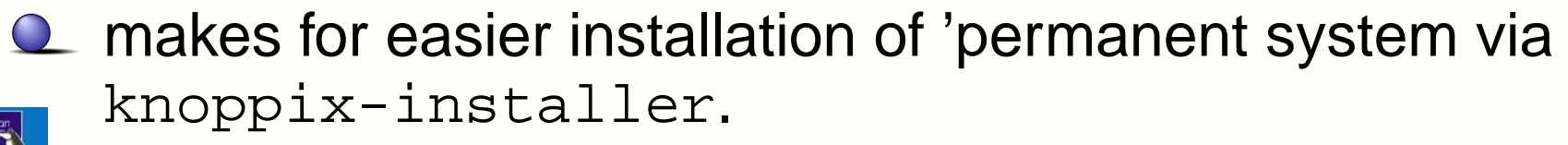

## **Family tree: clusterKnoppix**

- **Q.** Adds openMosix kernel patch, and specific tools such as openmosixview, gomd, tyd to create 'Knoppix for clusters';
- **Q** extends terminal server mode for openMosix permitting clients to boot via the network and join the cluster with zeroconfiguration;
- $\Omega$  operates openMosix in autodiscovery mode so that new nodes automatically join the cluster;
- **Q** creates setup where every node has root access to every other node via ssh;
- **Q** provides Mosix File System (MFS/DFSA) support which enables all nodes to see each others files;
- **Q** also adds a couple of networking tools, in particular for wireless operations.

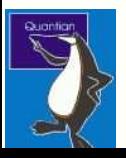

### **Timeline**

- 0.1 (March 2003): Initial version presented at DSC 2003conference.
- 0.2 (May 2003): Now based on Knoppix 3.2.
- Q 0.3 (June 2003): Switched to using clusterKnoppix which added openMosix clustering support.
- 0.3.9.1 to 0.3.9.3 (September 2003): Updated clusterKnoppix; final version re-released as 0.4 in October 2003.
- 0.4.9.1 to 0.4.9.6 (October 2003 to March 2004): Based onKnoppix 3.3, final version also released as 0.5.
- 0.5.9.1 and 0.5.9.2 (June 2004): Now based on Knoppix 3.4, released as 'kitchen sink' versions <sup>&</sup>gt; 1gb for bootable DVDs orbooting from hard disk.

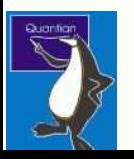

### **Motivation**

- **Computing clusters** speed up embarrassingly parallel tasks.
- **Computer labs** by enabling temporary use of a computing environment booted off <sup>a</sup> dvd, and netbooting other machines.
- **Students and co-workers** where distributing DVDs enables working in identical environments with minimal administration.
- **Convenience** of not having to chase down new software releases, and to configure and installing it, and
- **Easier installation** of <sup>a</sup> 'normal' workstation by booting off Quantian, and installation that system to hard disk thus getting<sup>a</sup> head start with 3.6gb of configured software.
- **Travel** At conferences or other campuses, convenient to carryon research in <sup>a</sup> familiar environment.

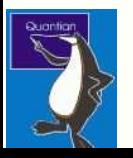

### **So what is included?**

- **Mathematics:** Computer algebra systems Maxima, Pari/GP, GAP, GiNaC, YaCaS and Axiom; matrix-oriented languages Octave (with packages octave-forge, matwrap, octave-epstk), Yorick and Scilab, and the TeXmacs front-end.
- **Statistics:** GNU <sup>R</sup> (with numerous packages from CRAN, BioConductor, Rmetrics and other archives, as well as Ggobi and ESS tools), Xlispstat, Gretl, PSPP, X12A.
- **Bioinformatics:** BioConductor, BioPython, BioPerl and toolslike emboss and blast2.
- **Physics:** CERN tools like Cernlib, Geant, PAW/PAW++; Scientific and Numeric Python and the GNU GSL libraries.
- **Visualization and graphics:** OpenDX, Mayavi, Gnuplot, Grace, Gri, plotutils, xfig.

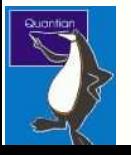

## **So what is included (cont.)?**

- **Finance:** Software from the Rmetrics project and the QuantLiblibraries.
- **Programming languages:** C, C++, Fortran, Java, Perl, Python, PHP, Ruby, Lua, Tcl, Awk, A+.
- **Editors:** XEmacs, Vim, jed, joe, kate, nedit, zile.
- **Scientific Publishing:** Extended LaTeX support with several frontends (xemacs, kile, lyx) and numerous extensions.
- **Office software:** OpenOffice.org, KOffice, Gnumeric, andtools like the Gimp.
- **Networking:** ethereal, portmap, netcat, ethercap, bittorent, nmap, squid and <sup>a</sup> host of wireless tools and drivers.
- **General tools:** Apache, MySQL, PHP, and more.

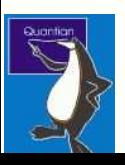

### **So what is included (cont.)?**

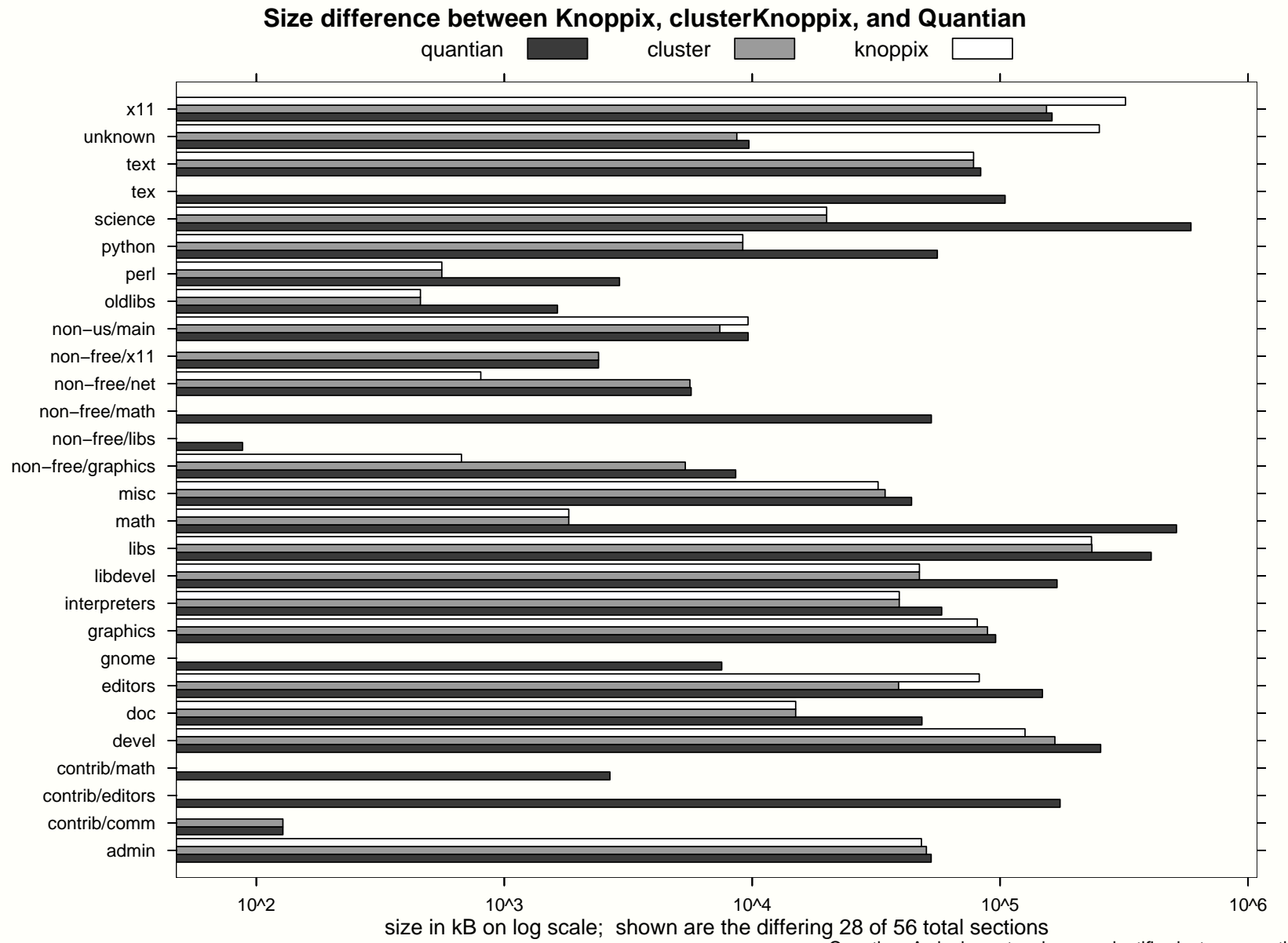

Quantian: A single-system image scientific cluster computing environment – p. <sup>11</sup>

## **Cluster computing: openMosix**

- **Q.** Easiest way to distribute computing load, esp. for 'embarrassingly parallel' tasks, as the kernel schedules tasksacross the cluster.
- Since release 0.3, clusterKnoppix has added <sup>a</sup> kernel with the openMosix patch as well as <sup>a</sup> set of openMosix utilities such <sup>a</sup>sopenmosixview, gomd, chpox, tyd.
- As <sup>a</sup> result, "instant cluster computing" is possible based on <sup>a</sup>single dvd or iso image:
	- 1. boot one master instance from the dvd or hard disk,
	- 2. enable 'openmosixterminalserver' from the menu afteranswering <sup>a</sup> few simple configuration questions,
	- 3. boot 1, 2, ... 'slave' nodes via the PXE protocol (enabled inmost recent computers) from the master, and
	- 4. enjoy openMosix on the cluster.

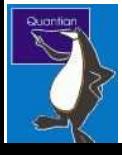

# **Cluster computing: openMosix (cont.)**

- **Q** clusterKnoppix autoconfigures and autodiscovers the nodes and enables ssh access between them.
- **Q Ian Latter's CHAOS/tyd projects can address some of the**  security aspects by overlaying <sup>a</sup> VPN allowing for privateclusters on top of public networks.
- **Q** openMosix is ideal for stand-alone programs such as 'old fashioned' C++ or Fortran apps that 'just run'.
- Mix-and-match with clusterKnoppix is easiest though anyindentical kernel and openMosix version could join.
- **Q** In general, any program without shared memory use, or threads, will migrate (c.f. the 'work smoothly' page at theopenMosix wiki).

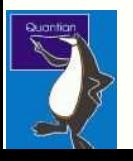

## **Cluster computing: Beowulf**

- **Q** openMosix takes existing programs and moves them around nodes in the cluster to achieve optimal load across all nodes inthe cluster – this requires no alteration to algorithm, or newprogramming.
- **Q.** Beowulf cluster, on the other, require the programmer to use message-passing interfaces such as MPICH or PVM to communicate across nodes – this may require <sup>a</sup> sizableamount of new programming.
- Q Quantian includes several Beowulf tools and libraries:
	- Lam (Local Area Multicomputer) MPI libraries and run-time;
	- Mpich MPI libraries and run-time;
	- Pvm (Parallel Virtual Machine) libraries and run-time;
	- Sprng (Scalable Parallel Random Number Generator) RNG.

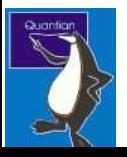

### **Cluster example: SNOW**

- Tierney et al. introduced the 'Simple Network of Workstations' (SNOW) for R, similar to the 'Cluster of Workstations' (COW)concept for Scientific Python.
- **Q.** Snow takes care of all inter-node communications allowing the user to concentrate on higher-level abstractions rather then'the plumbing'.
- **Q.** Snow can use sockets, pvm or mpi to communicate, and includes support for sprng to ensure RNG streams are suitabl efor parallel computations.
- **Q** Snow employs the existing CRAN packages rmpi, rpvm, rsprng to provide the base functionality, and ties them together to provide truly easy access to high-level parallel (statistical)computing.

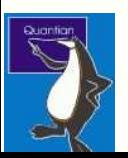

# **Cluster example: SNOW (cont.)**

- We illustrate Snow with <sup>a</sup> simple extended bootstrap exampleprovided by Luke Tierney.
- **Q.** The example is based on code from the boot package providing functions and datasets from the classic Davison &Hinkley (1997) monograph; it is for <sup>a</sup> regression examplebased on the 'nuclear' data set for costs of light water reactors.

**Q.** The basic, non-parallelised bootstrap, uses code such as

```
library(boot)
data(nuclear)[...]
nuke.boot <-
 boot(nuke.data, nuke.fun, R=nbBootstraps,
       m=1, fit.pred=new.fit, x.pred=new.data)
```
where  $\operatorname{nuke}$  . boot is the returned bootstrap object.

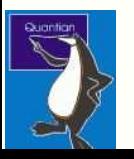

## **Cluster example: SNOW (cont.)**

**Q** This can very be executed very easily in parallel:

```
library(rsprng)library(snow)[...]
clusterEvalQ(cl, z<-library(boot))
[...]cl <- makeCluster(nbClusters, "MPI")<br>clusterSetupSPPNC(cl)
clusterSetupSPRNG(cl)[...]
cl.nuke.boot <-
  clusterCall(cl,boot,nuke.data, nuke.fun,
     R=round(nbBootstraps/nbClusters),
m=1, fit.pred=new.fit, x.pred=new.data)))
```
where <code>cl.nuke.boot</code> is a list containing the per-node returned bootstrap objects.

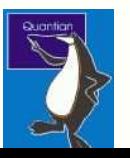

# **Cluster example: SNOW (cont.)**

- Many modern statistical computing applications (e.g. MCMC, bootstraps or boosting) require simulations. As well, nonlinearoptimization or sensitivity analysis must often be re-run withslight variations in the starting parameters.
- Such 'embarassingly parallel' problems can profit immensel yfrom a cluster: in the simplest cases,  $M$  sequential runs could<br>be executed in parallel on  $M$  nodes be executed in parallel on  $M$  nodes.<br>—
- **Q.** The example showed that we can easily embed parallelism in the algorithms at <sup>a</sup> high-level in R without requiring <sup>a</sup> new tool or language.
- Best of all, we can launch (approximately)  $N$  virtual cluster<br>pedes (using either BVM or MBI) with Spow and openM nodes (using either PVM or MPI) with Snow ... and openMosix takes care of moving these around for us – freeing us fromhaving to coordinate PVM or MPI across nodes.

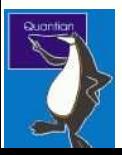

#### **Current issues**

**Size:** <sup>A</sup> constant problem:

- Users like to see more and more software added.
- We would also like to add more if not all of the availabledocumentation.
- Lastly, Open Source software has <sup>a</sup> tendency to growrapidly in scope and size.

and DVDs appear to be the best answer with harddisk-basedbooting as an alternative.

- **Selection:** Currently no real mechanism to survey users for additional software needs and configurations.
- **Security:** Ongoing work by Latter et al on better security in open clusters based on OpenSWAN-based VPN layers overthe (possibly public) openMosix communications layer.

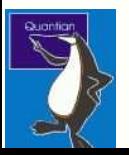

### **Conclusion**

- Q Quantian offers a complete scientific computing environment.
- Based on Knoppix, it 'just works' on most (i386) platforms.
- **Q.** Based on clusterKnoppix, it also offers openMosix clustering with zero configuration and can boot 'fat clients' in <sup>a</sup> terminal server function.
- Q Quantian contains over 3.5gb of relevant software drawn from math, stats, sciences, engineering as well as general programming tools and environments.
- Q Quantian offers single system image clustering and/or the ability to do Beowulf-style directly controlled communication toother nodes.

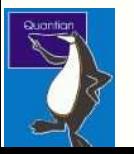

### **Acknowledgements**

- **Q.** Tony Rossini, Luke Tierney and Michael (Na) Li for helping me with Snow, and Kai Hendry and Elijah Wright for help in gettingsprng built
- **Q Ian Latter, Bruce Knox, Mathias Rechenburg and others from** the openMosix community for patiently answering myquestions;
- **Q** and, of course, Wim Vandersmissen for clusterKnoppix; and Klaus Knopper, Fabian Franz, Christian Perrier and others forKnoppix'
- **Q** the Debian Project for Debian, and, last but not least, the upstream authors for making their code freely available;
- **Q** and finally Lisa, Anna and Julia for allowing me my weekend and evening computing habit.

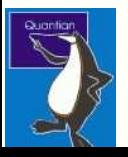

#### **References**

Moshe Bar et al., openMosix, 2004. <http://www.openmosix.org>

A.C. Davison and D.V. Hinkley, Bootstrap Methods and Their Applications, Cambridge UniversityPress, 1997.

Dirk Eddelbuettel, Quantian, 2004. <htpp://dirk.eddelbuettel.com/quantian.html>

Dirk Eddelbuettel, Quantian: A Scientific Computing Environment, Proceedings of the 3rd International Workshop on Distributed Statistical Computing (DSC 2003), ISSN 1609-395X.

Klaus Knopper, Knoppix, 2004. <http://www.knopper.net/knoppix/index-en.html>

- Ian Latter, Security and openMosix: Securely deploying SSI cluster technology over untrusrednetworking infrastructure, manuscript, December 2003, Macquarie University. [http://itsecurity.mq.edu.au/papers/WhitePaper-SecurityandopenMosix.pdf](http://itsecurity.mq.edu.au/papers/White Paper - Security and openMosix.pdf)
- Anthony Rossini, Luke Tierney and Na Li, Simple Parallel Statistical Computing in R, UWBiostatistics Working Paper Series, Number 193, 2003. <http://www.bepress.com/uwbiostat/paper193>

Wim Vandersmissen, ClusterKnoppix, 2004. <http://bofh.be/clusterknoppix>

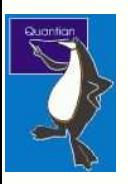